# **User Interface - Feature #2630**

# **Add ability to save new rows in browse.**

07/30/2015 10:30 AM - Stanislav Lomany

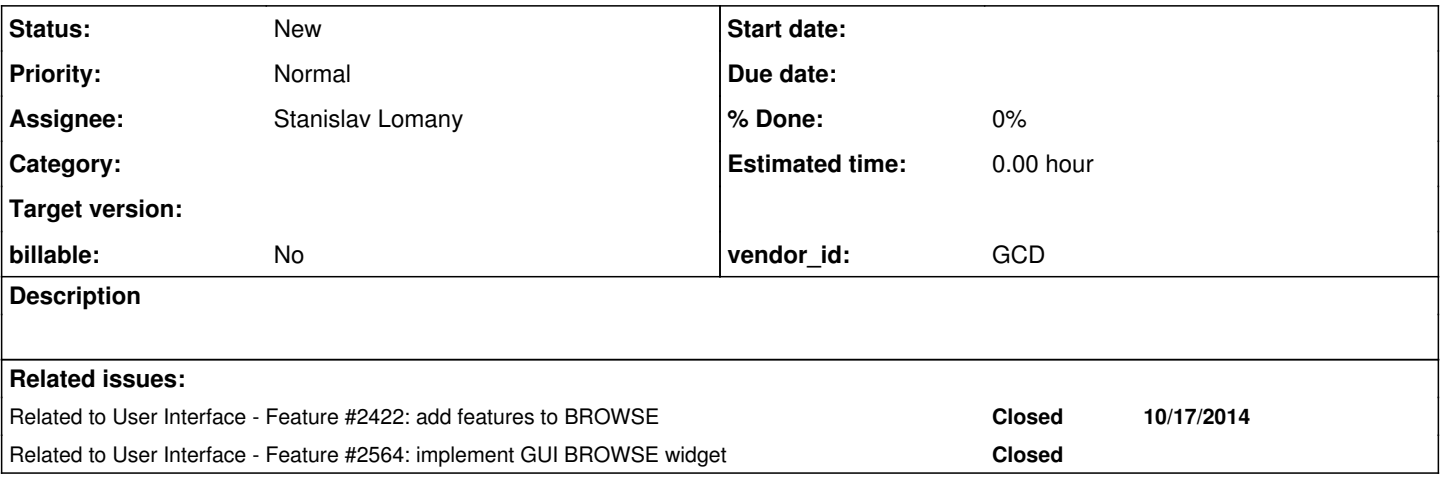

### **History**

#### **#1 - 07/30/2015 10:32 AM - Stanislav Lomany**

Currently we can insert new rows in a browse, but not save them. Saving is combination of INSERT-ROW, ASSIGN and CREATE-RESULT-LIST-ENTRY.

### **#2 - 07/30/2015 10:45 AM - Greg Shah**

*- Target version set to Milestone 12*

### **#3 - 03/29/2016 08:08 AM - Stanislav Lomany**

*- Assignee set to Stanislav Lomany*

Guys, I've reviewed the customer code and its quite complicated, so I cannot completely tell what is the cycle of saving a row there. If you have a testcase with a browse which is supposed to save rows (and not blocked by other issues), please let me know. Otherwise I suggest to postpone this task in order to resolve it in the most efficient way when it will be possible.

## **#4 - 03/29/2016 10:23 AM - Greg Shah**

Are you saying that you don't have any 4GL testcase that can add rows in a browse?

## **#5 - 03/29/2016 10:28 AM - Stanislav Lomany**

4GL testcase I have uses CREATE-RESULT-LIST-ENTRY (not implemented), while the customer app uses some other mechanics.

# **#6 - 03/29/2016 10:53 AM - Greg Shah**

I will forward a question to the customer. Is your question as simple as:

"When using an editable browse, how does the application insert records when there is no use of CREATE-RESULT-LIST-ENTRY?"

If I need to ask something different or in a different way, please let me know.

# **#7 - 03/29/2016 10:58 AM - Stanislav Lomany**

When using an editable browse, how *new* records are saved: using some custom code with CREATE statement on ROW-LEAVE event, or some other way? How the result set is updated in the query and the browse after that?

# **#8 - 04/04/2016 10:19 AM - Stanislav Lomany**

CREATE-ON-ADD support must be implemented as part of the task as it directly related to the process of initiating and saving new rows.

# **#9 - 04/05/2016 11:17 AM - Greg Shah**

- *Target version deleted (Milestone 12)*
- *Start date deleted (07/30/2015)*

The customer reports that in practice, records are not added while the browse is actively editing so this task is being deferred for now.